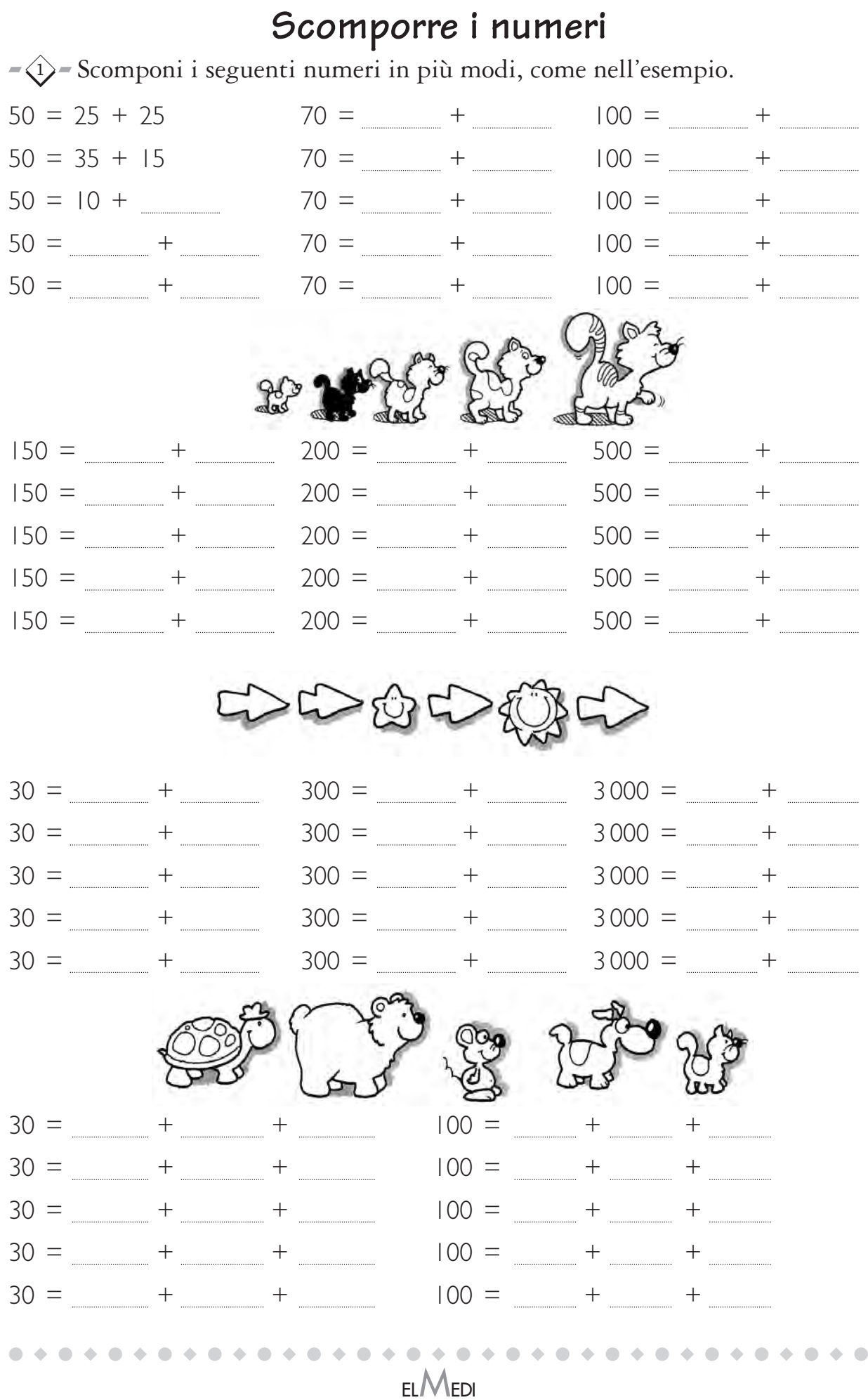

scaricato da www.risorsedidattiche.net